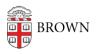

Knowledgebase > Email and Collaboration > Google Calendar > Troubleshoot Access to a Shared Calendar

Troubleshoot Access to a Shared Calendar

Stephanie Obodda - 2025-09-05 - Comments (0) - Google Calendar

We recommend following the steps in this Google Support Article: <u>Trouble with Shared</u> <u>Calendars</u>